## **СВЕДЕНИЯ**

Об официальном оппоненте по диссертации Пиямова Романа Рустамовича соискателя ученой степени кандидата медицинских наук на тему «Сочетанное применение интраоперационной микроскопии и высокоинтенсивных лазеров при лечении пациентов с поражениями в периапикальных тканях» по специальности 14.01.14 - «Стоматология» (медицинские науки)

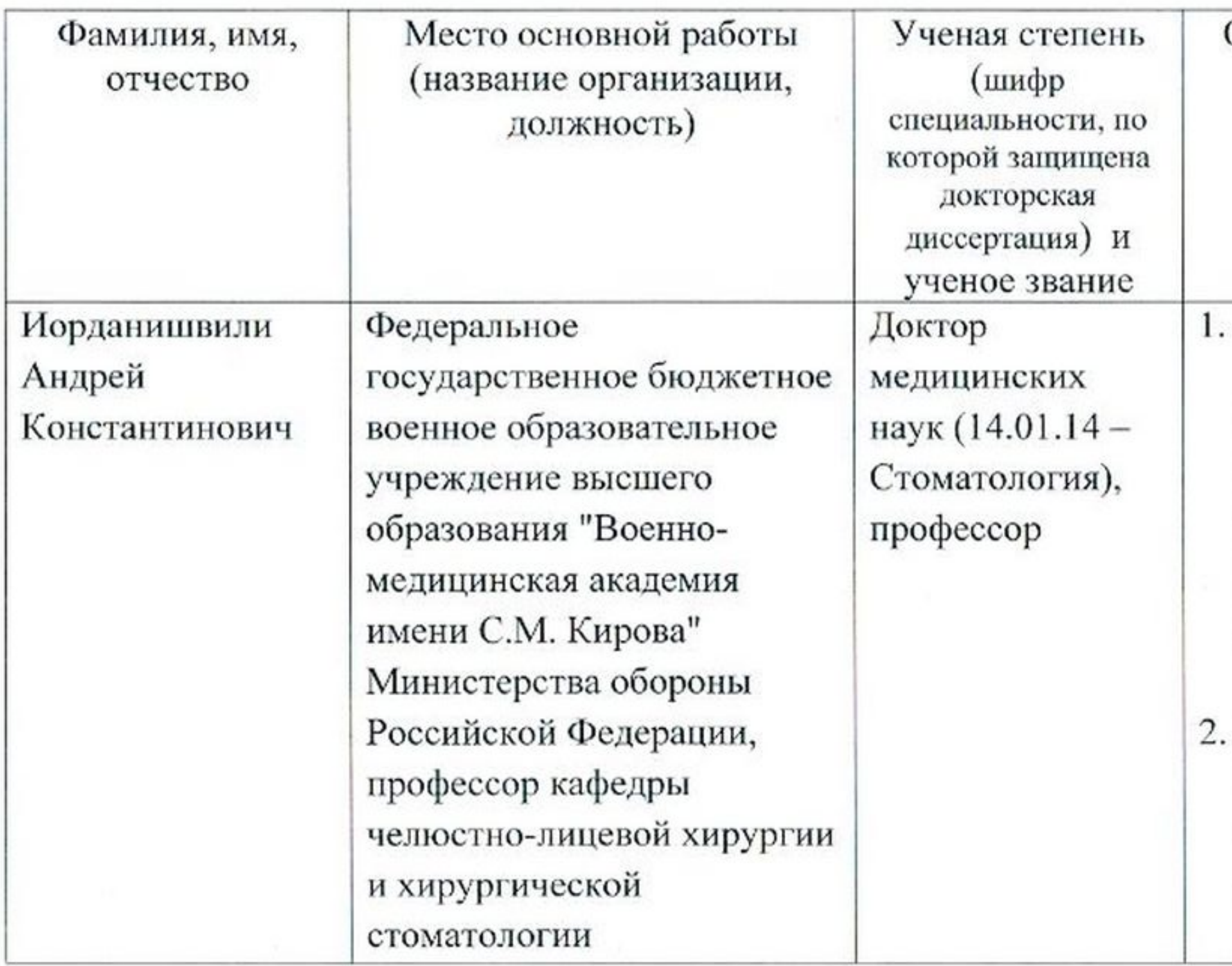

Основные работы по профилю оппонируемой диссертации (за последние 5 лет, опубликованные в рецензируемых журналах)

Иорданишвили А.К., Слугина А.Г., Балин Д.В., Сериков А.А. Возрастные особенности распространенности хронических периапикальных очагов одонтогенной инфекции у взрослых людей. // Курский научно-практический вестник Человек и его здоровье. - 2015. - № 2. - С. 23-28.

Иорданишвили А.К., Салманов И.Б., Клыпина Г.Н., Сериков А.А. Оценка стандарта оказания эндодонтической помощи при заболеваниях периодонта зуба. //

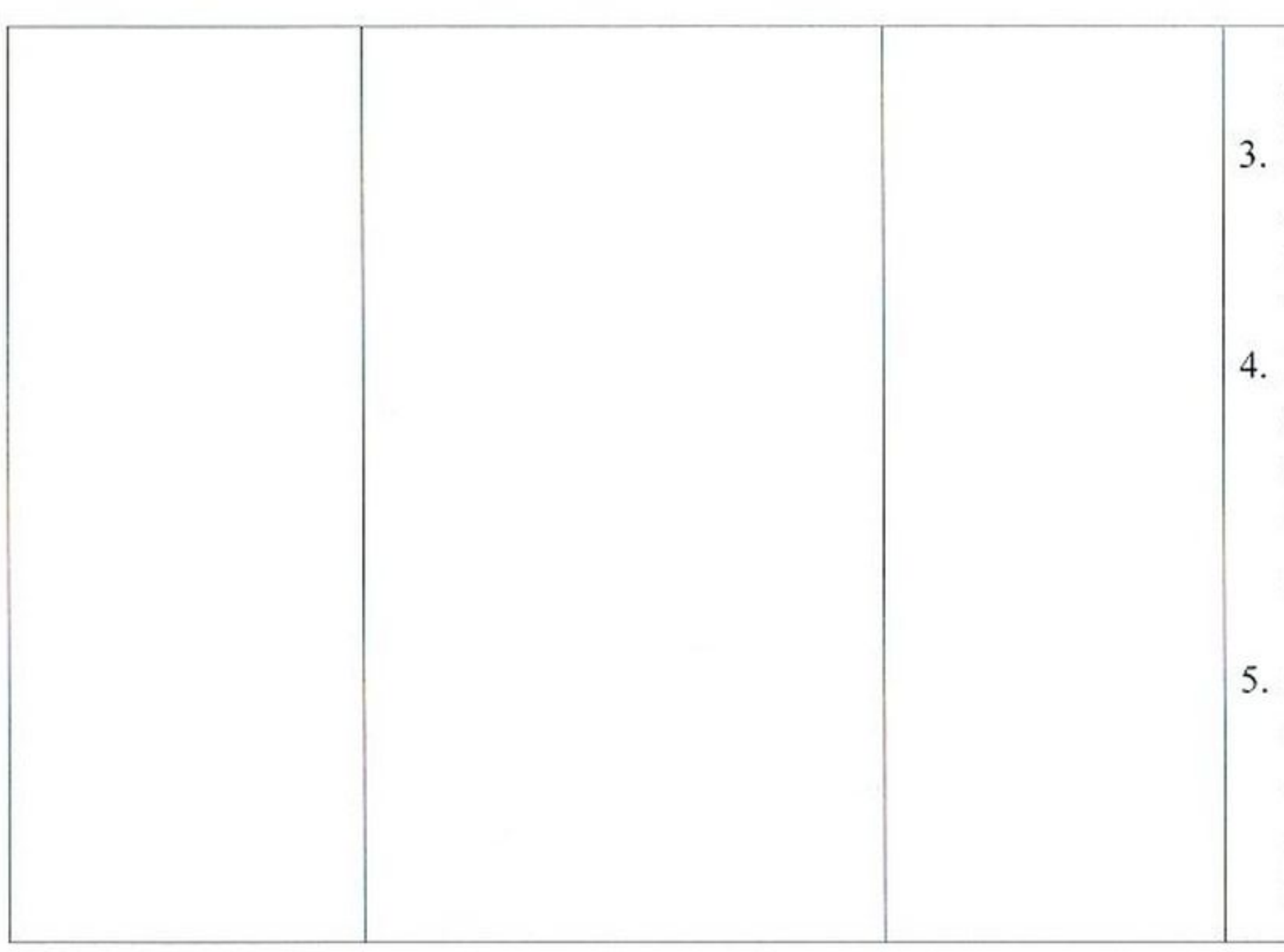

Согласен на обработку персональных данных

Официальный оппонент

Иорданишвили А.К.

перининост **HAYAREHAK OTRES** 

Российский стоматологический журнал. - $2015. - T. 19. - N<sub>2</sub> 6. - C. 24-27.$ Иорданишвили А.К., Салманов И.Б., Сериков А.А. Отдаленные результаты лечения пульпита и периодонтита. // Эндодонтия Today. -  $2016. -$  No 4. - C. 32-38. Иорданишвили А.К., Салманов И.Б., Старченко В.И., Быкова Н.И. Оценка эффективности эндодонтической помощи при патологии периодонта. // Кубанский научный медицинский вестник. - 2016. - №  $1. - 156. - C. 57-61.$ Иорданишвили А.К., Малышев М.Е., Гусейнов Р.З. Хронический периодонтит и одонтогенная подкожная гранулема лица: ремарки к иммунологическим параллелям. //

Эндодонтия Today. - 2017. - № 1. - С. 8-12.

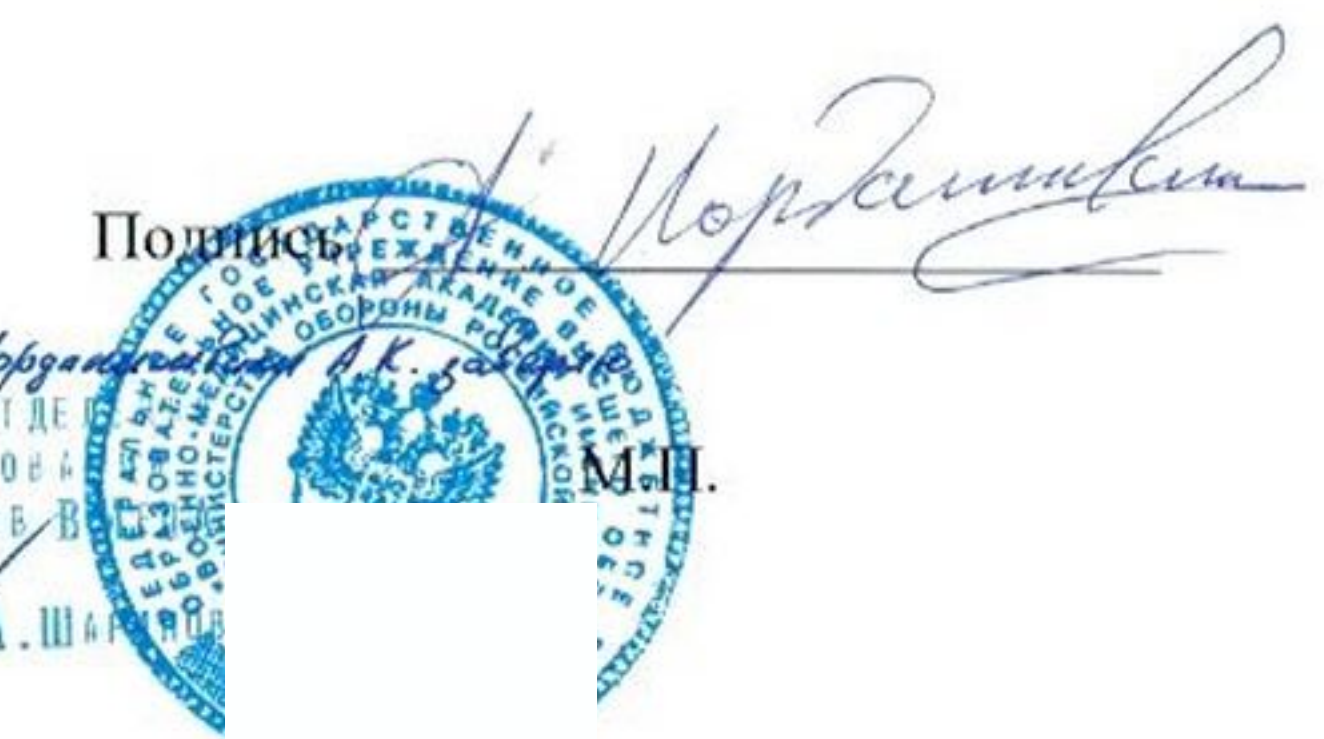